Subject: Re: creating a system that uses workflow Posted by [christophed](https://forum.radicore.org/index.php?t=usrinfo&id=204) on Wed, 18 Aug 2010 13:44:02 GMT [View Forum Message](https://forum.radicore.org/index.php?t=rview&th=326&goto=2604#msg_2604) <> [Reply to Message](https://forum.radicore.org/index.php?t=post&reply_to=2604)

## Hi Tony,

I am also testing the workflow subsystem. I have only one workflow (named = "This is a test of a simple sequence") with no end date, while all other workflows have a past end date.

Nevertheless, I see nothing to create a case (an instance of this workflow).

I have read http://www.tonymarston.net/php-mysql/workflow.html + the page radicore/workflow/docs/workflow-examples.html. I have installed the XAMPLE subsystem, I have amended the methods insertRecord and updateRecord, but I can't find anything anywhere to create a case.

So my question is simple: how do you launch the creation of a case on a specific workflow?

Thank you for your help.

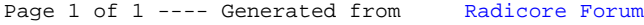